## NLUIU: UUSIXUL AULMU-46

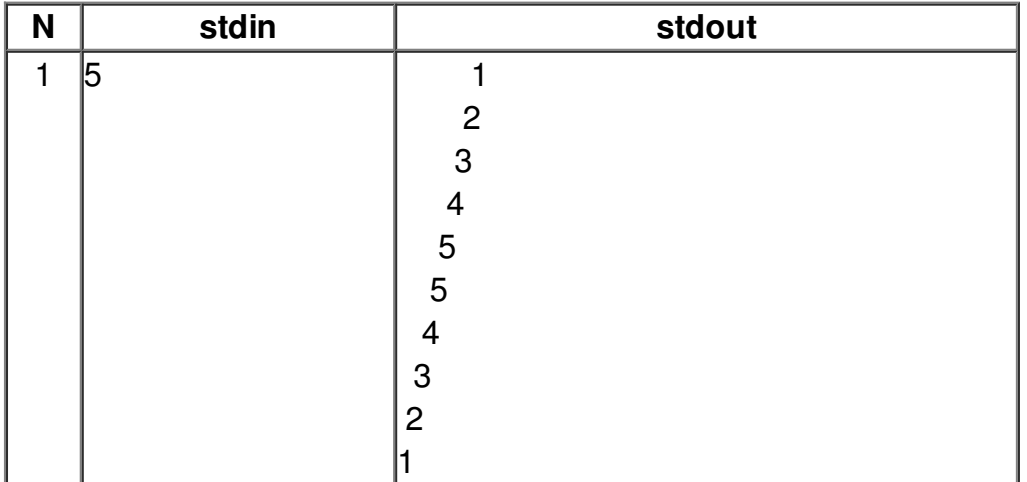